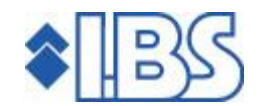

# PTF-documentatie FIS2000

Release 2008.01

PTF004

# **INHOUDSOPGAVE**

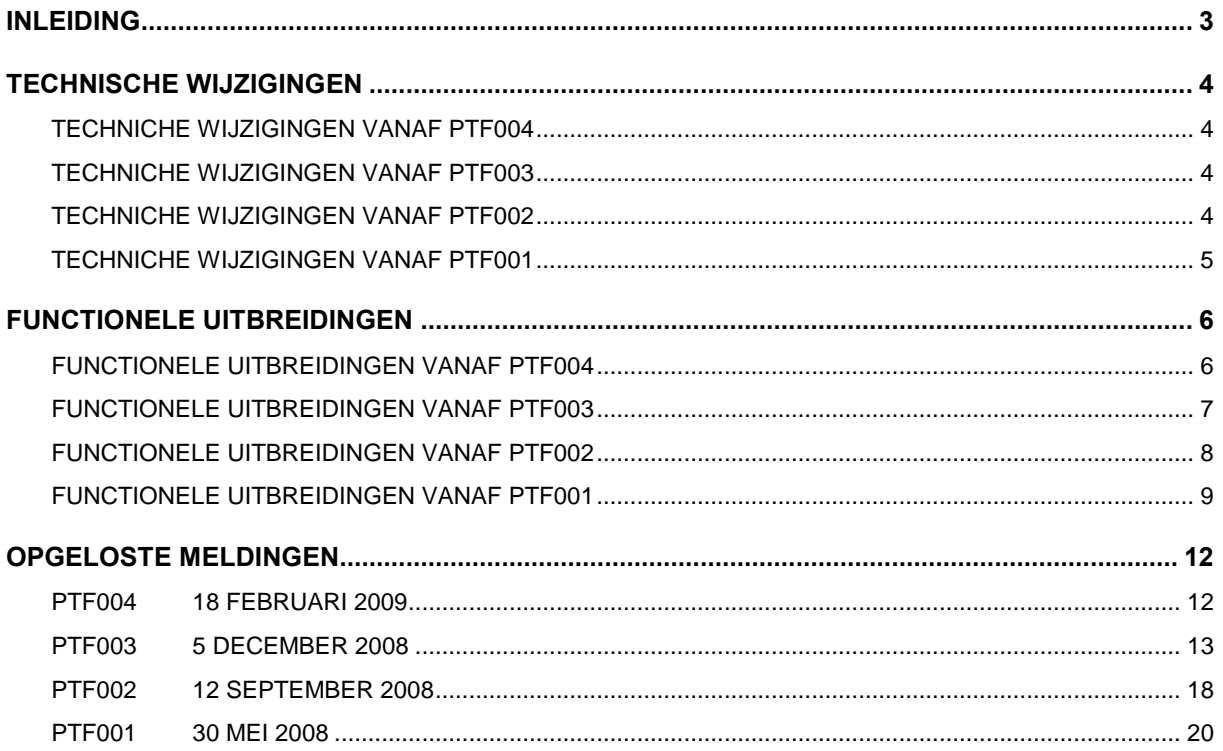

# <span id="page-2-0"></span>INLEIDING

Dit document kan als een leidraad worden beschouwd voor onder meer de applicatiebeheerder bij het implementeren van deze PTF binnen de organisatie.

> Na installatie van deze nieuwe PTF, dient u de procedure 'Aanpassen bestandsbibliotheek ten behoeve van nieuwe release/PTF' uit te voeren.

Indien u werkt met een release van vóór 2006.01, dan worden in deze procedure de boekingsbestanden van FIS2000 aangepast en dient u voldoende tijd en schijfcapaciteit voor deze verwerking te reserveren.

Een indicatie voor de doorlooptijd van de procedure ëAanpassen bestandsbibliotheek ten behoeve van nieuwe release/PTF' vanaf release 2005 of eerder, is moeilijk te geven omdat diverse zaken hierop van invloed zijn.Denk in dit verband aan de verwerkingscapaciteit van de iSeries, de schijfbezetting, het aantal boekingen in FIS2000 en andere actieve taken op de machine. De vrije schijfcapaciteit moet in elk geval voldoende zijn om de bestanden met boekingen in een FIS2000-databibliotheek (FABBH, FABBB, FABBV en FABAV) tijdelijk tweemaal te kunnen opslaan.

Een iSeries, model 820 (CPW Waarden: 1035 batch / 160 interactief), met 80% schijfbezetting, verwerkte bij tests 4 tot 5 miljoen boekingen per uur.

Om de risicoís zoveel mogelijk te beperken, raden wij u aan om eventueel aanwezige betaal- en incassovoorstellen af te ronden, t/m de functie "Betalingen/incasso's naar uitvoermedium".

Indien u nog niet werkt met release 2006.02 PTF009, dan kunt u op het Extranet (http://www.ibs.nl/extranet/) de documentatie vinden metalle opgeloste meldingen en functionele uitbreidingen tot en met deze release.

Indien u nog niet werkt met release 2005.01, dan bevat release 2008.01 tevens de vernieuwde Easy @ccess gebruikersinterface. U dient de Basepack-software te vervangen (zie het hoofdstuk ëUpgraden Basepackí van de ëLaadinstructie Release 2008.01í) en, zoals gebruikelijk, de Easy @ccess panels te installeren.

Voor deze release/PTF moet u minimaal V5R3M0 van het operating systeem OS/400 of i5 OS hebben geladen.

# <span id="page-3-0"></span>TECHNISCHE WIJZIGINGEN

# TECHNICHE WIJZIGINGEN VANAF PTF004

# Wijzigingen in de database

In PTF004 worden de volgende bestanden in de FIS2000 bestandsbibliotheek aangepast:

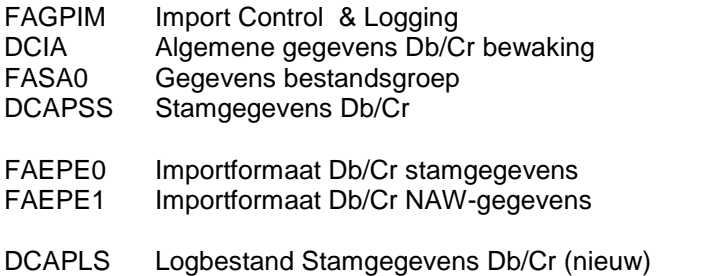

# TECHNICHE WIJZIGINGEN VANAF PTF003

## Wijzigingen in de database

In PTF003 worden de volgende bestanden in de FIS2000 bestandsbibliotheek aangepast:

- DCIA Algemene gegevens Db/Cr bewaking DCRPVD Vertaaldefinities
- DCVPGB Stamgegevens Gebruikers
- FAGPFG Functionaris-groepen (nieuw)
- FAGFV Factuurvolggegevens
- FASJ1 Stambestand Dagboeken
- FASPDV Verwerkingsgegevens per dagboek
- FCAPDI Doorstuurinformatie
- FCAPFB Functionarissen en Bedrijven

# TECHNICHE WIJZIGINGEN VANAF PTF002

# Wijzigingen in de database

In PTF002 worden de volgende bestanden in de FIS2000 bestandsbibliotheek aangepast:

DCAPSS Stamgegevens Db/Cr DCIA Algemene gegevens Db/Cr bewaking DCVPGB Gebruikers FIS2000

<span id="page-4-0"></span>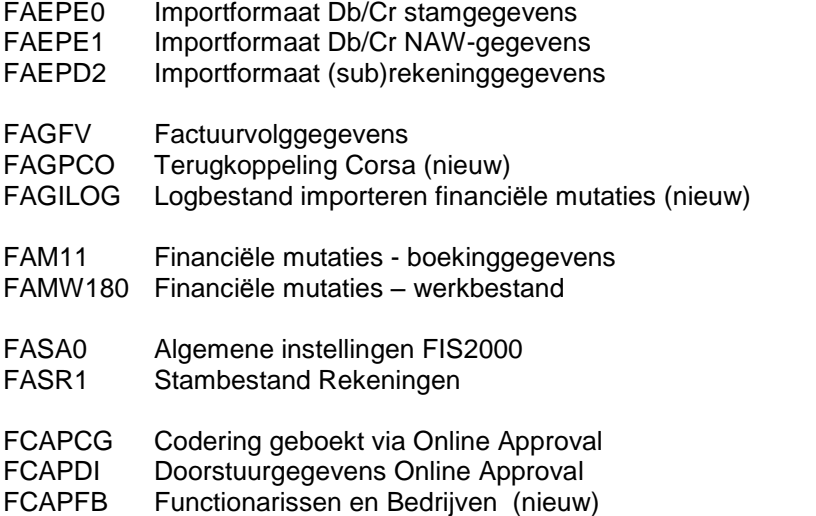

# TECHNICHE WIJZIGINGEN VANAF PTF001

# Wijzigingen in de database

In PTF001 worden de volgende bestanden in de FIS2000 bestandsbibliotheek aangepast:

- DCIE Stamgegevens basis- en vreemde valuta<br>DCVPAB Algemene gegevens Afspraken/Brieven
- Algemene gegevens Afspraken/Brieven
- FAGPIM Import Control (Nieuw)<br>FAGPTP Transitorische rekening
- Transitorische rekeningen
- FAMW150 Werkbestand verwerking financiële mutaties

# <span id="page-5-0"></span>FUNCTIONELE UITBREIDINGEN

# FUNCTIONELE UITBREIDINGEN VANAF PTF004

# Openstaande posten analyse

De resultaten van de functie 'Openstaande posten analyse' kunnen nu naar folder geëxporteerd worden. Om technische redenen heeft deze export een vaste indeling.

## Automatisch toekennen stuknummer

Het toekennen van een nieuw stuknummer kan nu ook aan de gebruiker worden overgelaten. Bij het invoeren van financiële mutaties kan via een commandotoets een nieuw stuknummer toegekend worden.

Zie de menuoptie "Onderhoud dagboeken".

# Document-ID gecodeerd in IBS Webviewer

Bij het opvragen van elektronische documenten via de IBS Webviewer wordt de unieke documentcode (het 'Document-ID') voortaan gecodeerd en is daarmee niet meer leesbaar voor gebruikers.

# Audit trail Db/Cr-stamgegevens

In deze PTF is de eerste fase opgenomen van een nieuwe functie om wijzigingen in de stamgegevens van Debiteuren en Crediteuren te registreren. Deze logging kan op bibliotheek- en op bedrijfsniveau worden geactiveerd. Verder kan de beheerder zelf aangeven welke rubrieken gelogd moeten worden.

Op dit moment is het alleen mogelijk om wijzigingen te loggen in een apart bestand (DCAPLS). Een uitgebreide opvraagfunctie voor deze logdata zal in een komende release van FIS2000 beschikbaar komen.

Naast deze pakketfunctie is een interfacemogelijkheid toegevoegd om auditing van wijzigingen op Db/Cr-stamgegevens naar eigen inzicht te regelen. Deze interface (DCAXAUDT) is beschreven in het handboek Interfaces (FISINTF, Hoofdstuk 4.6).

Zie de menuopties "FISINC: Opgave bestandsgegevens", "FISDCA1: Onderhoud algemene gegevens" en "FISDCA1: Loggen wijzigingen Db/Cr-stamgegevens".

## Fixes op PTF003

Nadat PTF003 beschikbaar kwam, bleek een aantal fixes (kleine aanvullingen) nodig. Deze aanvullingen zijn uiteraard opgenomen in PTF004. Het gaat om de volgende fixes:

- <span id="page-6-0"></span> FIX219218: Journaalverwerking kon onder bepaalde omstandigheden vastlopen bij de eerste verwerking in nieuw boekjaar;
- FIX219230: Bij 'Vrije overzichten naar folder' was de opmaak van sommige numerieke kolommen niet juist;
- FIX219266: In specifieke omstandigheden werd de zg. Herstartprocedure niet volledig uitgevoerd;
- FIX219267: Bij het invoeren van financiële mutaties werd in sommige gevallen de autorisatie op de gekoppelde centrale administratie gecontroleerd in plaats van de autorisatie op de bronadministratie.

# FUNCTIONELE UITBREIDINGEN VANAF PTF003

# Online Approval

In PTF003 is de tweede fase van het project Online Approval opgenomen. De PTF cd bevat een apart document waarin de belangrijkste functionele wijzigingen in deze module nader worden toegelicht.

## Dynamisch aanmanen

Per Db/Cr-bedrijf kan gekozen worden voor een alternatieve selectiemethode voor aanmaningen. Standaard geeft de gebruiker in FIS2000 het aantal dagen op dat mag verlopen voordat een (volgende) aanmaning wordt vervaardigd. Voor het al dan niet aanmaken van een aanmaning wordt steeds gerekend met het aantal verstreken dagen ten opzichte van de vervaldatum.

Vanaf deze PTF kan gekozen worden voor 'Dynamisch aanmanen'. Dit houdt in dat FIS2000 bij de 2<sup>e</sup> (t/m eventuele 5<sup>e</sup> aanmaning) niet rekent met de oorspronkelijke vervaldatum, maar met het opgegeven aantal dagen ten opzichte van de aanmaakdatum van de vorige aanmaning.

Indien bij de 2<sup>e</sup> termijn bijvoorbeeld 12 dagen is opgegeven, dan wordt de 2<sup>e</sup> aanmaning op zijn vroegst 12 dagen na de 1<sup>e</sup> aanmaning aangemaakt. Gerekend wordt met de aanmaningsdata die opgevraagd kunnen worden bij "Beeldscherminformatie DB/CR - Facturen", optie 'Aanmaningen'.

Zie "FISDCA1 – Onderhoud Algemene Gegevens" Keuze: "Algemeen - Diverse bedrijfsgegevens"

## Automatisch toekennen stuknummer

Naast het automatisch toekennen van factuurnummers, kent FIS2000 nu dezelfde functionaliteit voor stuknummers. Ook voor stuknummers worden de instellingen op dagboekniveau opgegeven. Het laatst uitgegeven stuknummer kan handmatig ingesteld worden. Bovendien kan (per dagboek) worden aangegeven of invoer van een stuknummer verplicht is.

Zie de menuoptie "Onderhoud dagboeken".

# Koppeling FIS2000 aan systemen voor elektronische documenten

Vanaf PTF002/003 kan FIS2000, voor het tonen van elektronische documenten, gekoppeld worden met de documentsystemen Corsa (van BCT) en Orion (van Magsoft). De documenten zijn zowel binnen FIS2000 als binnen de module Online Approval beschikbaar. Om deze koppelingen te gebruiken, dient u te beschikken over de Image-module van FIS2000.

<span id="page-7-0"></span>Zie "FISINC - Opgave bestandsgegevens" Keuze: "Elektronische documenten".

# Reconciliatie: het GMU-formaat van ING Bank verdwijnt

Via de Geïntegreerde Mutatie Uitvoer (GMU) levert ING gedetailleerde rapportages over alle mutaties op zakelijke girorekeningen. Deze informatie kan via de module Reconciliatie automatisch in FIS2000 verwerkt worden.

De bestaande definitie van GMU kan na 31 december 2008 niet meer gebruikt worden. ING heeft in het kader van het Europese SEPA project (Single Euro Payments Area) inmiddels een nieuwe versie van GMU ontwikkeld en vanaf PTF003 ondersteunt FIS2000 deze aanlevering.

## Nieuwe functionaliteit in Reconciliatie

In de module reconciliatie is het nu mogelijk om in vertaaldefinities ook met statistieknummers te kunnen werken.

Tijdens de bestandsconversie naar PTF003 worden de codes bij "Vullen begrip" geconverteerd. De codes hebben nu de volgende betekenis:

- 1 rekeningnummer
- 2 kostenplaatsnummer
- 3 kostendragernummer
- 4 factuurnummer
- 5 bedrijfsnummer -----> was 7
- 6 vestigingsnummer -----> was 8
- 7 statistieknummer-1
- 8 statistieknummer-2
- 9 statistieknummer-3
- 0 kosten -----> was 9

# FUNCTIONELE UITBREIDINGEN VANAF PTF002

#### Aanpassing menuopties

Voor PTF002 zijn enkele opties op het FIS2000-menu verplaatst en hernoemd. De optie "Onderhoud stuurgegevens Online Approvalî is verhuisd van het menu Accorderen naar menu Incidenteel. De tekst is aangepast tot "Onderhoud stuurgegevens omgevingen" omdat deze definitief ook gebruikt (zullen) worden bij de koppeling met andere applicaties of modules.

Binnen de optie "Opgave bestandsgegevens" (menu Incidenteel) zijn twee nieuwe functies ondergebracht. Het gaat om instellingen ten behoeve van externe systemen voor elektronische documenten en voor een logfunctie bij het importeren van financiële mutaties via (interne) interface FAGIMPFM.

Het menu 'EasyBanking' is vervallen. Alle functionaliteiten voor de communicatie met Equens (Interpay) zijn beschikbaar op het menu Secure Transfer.

# <span id="page-8-0"></span>Tweede rekenwijze percentage G-rekening

Vanaf deze PTF is het mogelijk om te kiezen voor een alternatieve rekenwijze rond het 'percentage Grekening'. De standaard berekening blijft ongewijzigd: het bedrag dat op de G-rekening geboekt wordt, is het percentage G-rekening maal het factuurtotaal (Grondslag plus BTW).

Grondslag: Ä 100,- BTW: Ä 19,- % G-rekening: 40 % qeeft een boeking op de G-rekening van:  $40\%$  x  $(100 + 19) = \epsilon$  47,60

Op bedrijfsniveau (bij "Onderhoud Algemene Gegevens - Diverse Bedrijfsgegevens") kan gekozen worden voor een alternatieve rekenwijze. Wanneer deze werkwijze gekozen wordt, zal FIS2000 een bedrag op de G-rekening boeken dat bestaat uit ëpercentage G-rekeningí maal de Grondslag, plus het gehele BTW-bedrag.

Grondslag: Ä 100,- BTW: Ä 19,- % G-rekening: 40 % geeft een boeking op de G-rekening van:  $(40\% \times 100) + 19 = \epsilon 59$ 

## Afgewerkte afspraken optioneel weergeven

Wanneer bij Debiteuren, Crediteuren of facturen afspraken aanwezig zijn, is dit op verschillende opvraagschermen in FIS2000 zichtbaar. Deze indicatie voor aanwezige afspraken werd altijd getoond, ook wanneer het om afgewerkte afspraken ging. Vanaf deze PTF is hetmogelijk om de indicatie voor aanwezige afspraken alleen te tonen wanneer er actieve, nog niet afgewerkte afspraken aanwezig zijn.

Zie "Algemene Gegevens Afspraken Administratie - Algemeen".

## Autorisatie voor Notities raadplegen en bijwerken

Het is nu mogelijk door middel van "Functie-autorisatie" te sturen of de gebruiker notities mag aanpassen dan wel alleen mag raadplegen. Deze sturing kan zowel op Db/Cr niveau als op factuurniveau worden ingesteld.

## Bank/gironummer invoeren en controleren

In het scherm "Onderhoud algemene gegevens - diverse bedrijfsgegevens" is het nu mogelijk om de instellingen voor 'Bank/gironummer invoeren en controleren' separaat te regelen voor Debiteuren en Crediteuren.

# FUNCTIONELE UITBREIDINGEN VANAF PTF001

## Beheer batchinvoer - Bescherm Db/Cr Stamgegevens

Bij veel FIS2000-klanten worden de stamgegevens van Debiteuren en Crediteuren via interfaces overgenomen uit een relatiesysteem. In een nachtprocedure worden vaak alle stamgegevens naar FIS2000 geëxporteerd.

Dit heeft tot gevolg dat het bijwerken of aanvullen van stamgegevens binnen FIS2000 geen zin heeft, omdat deze wijzigingen in de nachtverwerking weer overschreven worden. In beginsel zou dit probleem opgelost moeten worden in de aanleverende applicatie, maar dat is in de praktijk vaak moeilijk of kostbaar.

Dit probleem kan nu in FIS2000 opgelost worden: de FIS2000-beheerder kan nu instellen of een rubriek in een stamgegeven via de importfunctie (interface) mag worden bijgewerkt of niet. Bij het toevoegen of verwijderen spelen deze instellingen geen rol.

Het kunnen controleren van de importfuncties is op dit moment opgezet voor de volgende soorten stamgegevens:

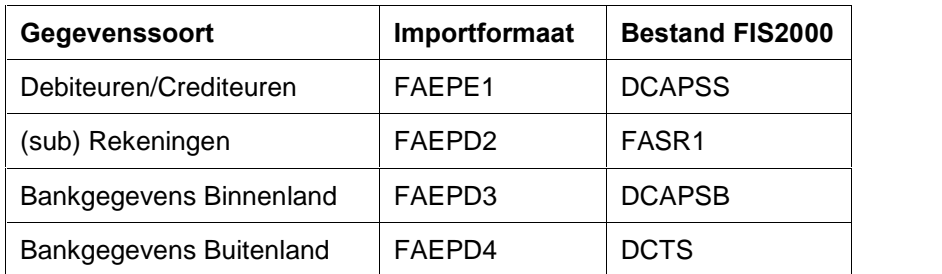

Uitgangspunt is/blijft dat alle rubrieken uit een importbestand ook verwerkt worden. In FIS2000 kan aangegeven worden welke FIS2000-stamrubrieken afgeschermd moeten worden en dus niet via een importfunctie (interface) bijgewerkt mogen worden.

Zie: Menu FISINV - Batchinvoer; Optie: "Beheer Batchinvoer"

## Overlopende periode-saldi

Bij gebruik van Afwijkende periode, Periode t/m of een Periodetabel in een boeking, worden boekingsbedragen verdeeld over verschillende perioden, terwijl de tegenboeking in één periode valt. Dit heeft tot gevolg dat de kolommenbalans voor een bepaalde periode uit evenwicht kan zijn. In de beschreven omstandigheden kan FIS2000 nu automatisch boekingen aanmaken op een transitorische rekening waardoor de kolommenbalans per periode altijd sluitend is.

Het mechanisme wordt geactiveerd door bij (ranges van) grootboekrekeningen de te gebruiken transitorische rekening in te richten.

Zie: Menu FISOND - Onderhoud stamgegevens; Optie: Onderhoud transitorische rekeningen

## XML Uitvoer in Belgische module

Bij de menuopties "Overzicht voor BTW-aangifte" en "Afdrukken jaarlijkse BTW-lijst" kan nu ook uitvoer in de vorm van een XML-bestand gekozen worden.

## Van Eurofase 3 naar 1

Bij de introductie van de Euro werden in FIS2000 drie zg. Eurofasen geïntroduceerd. Fase 1 was alleen nationale valuta, fase 2 betekende primair nationale valuta en secundair Euroís. In fase 3 was dit omgekeerd: primair Euroís en secundair nationale valuta. Voor veel administraties is fase 3 op dit moment de eindfase. Nieuwe bedrijven in FIS2000 beginnen en blijven op dit moment vaak in fase 1; er wordt alleen in Euro's gewerkt.

In de praktijk is gebleken dat de ësamenwerkingí tussen oudere bedrijven in fase 3 en nieuwere bedrijven in fase 1 soms op beperkingen stuit. Dit is o.a. het geval bij Consolidaties en in de VA module.

In deze PTF is daarom de mogelijkheid toegevoegd om een bedrijf van fase 3 over te brengen naar fase 1 met uitsluitend Euroís. Dit betekent dat alle secundaire bedragen uit de FIS2000-database worden verwijderd. Net als bij de overgang naar fase 2 en 3 wordt deze bewerking uitgevoerd voor het gekozen bedrijf, plus alle gerelateerde bedrijven.

Kies: Menu FISBHR - Onderhoud Bedrijfsgegevens; Onderhoud basisvaluta, optie "Euro basisvaluta".

## Zoekfunctie bij aanvraag Vaste overzichten

Bij de aanvraag van overzichten vanaf o.a. met menu 'Vaste Overzichten', dient de gebruiker een cumulatief te kiezen. Op dit scherm ("FAGSCM01 - Cumulatiefkeuze") is nu voor elke dimensie een zoekfunctie ('Lijst (F4)') beschikbaar.

## Selecteren op Naam

Op het overzichtsscherm "Onderhoud Db/Cr-stamgegevens" kan nu ook geselecteerd worden op omschrijving (Naamregel-1 & Woonplaats).

Voor financiële dimensies (Rekening, Kostenplaats, Kostendrager, Dagboek en Statistieknummers) bestond deze mogelijkheid al langer.

# <span id="page-11-0"></span>OPGELOSTE MELDINGEN

In de onderstaande PTF-lijst kunt u per PTF alle opgeloste meldingen terugvinden. Aan elk van deze meldingen wordt een meldingsnummer toegekend. De meldingen zijn oplopend gerangschikt, d.w.z. de melding methet laagste nummer zult u boven aan de lijst aantreffen. Bij elke PTF wordt ook de uitleveringsdatum vermeld.

De PTF's voor een FIS2000 release (nu: 2008.01) zijn cumulatief. Dit betekent dat de laatste PTF alle aanpassingen bevat die op de release zijn aangebracht, ook de aanpassingen die al in voorgaande PTF's zijn uitgeleverd. U hoeft dus niet alle voorgaande PTF's te laden. Dit geldt ook voor eventuele fixes op voorgaande PTF's die via het IBS Extranet beschikbaar zijn gesteld.

# PTF004 18 FEBRUARI 2009

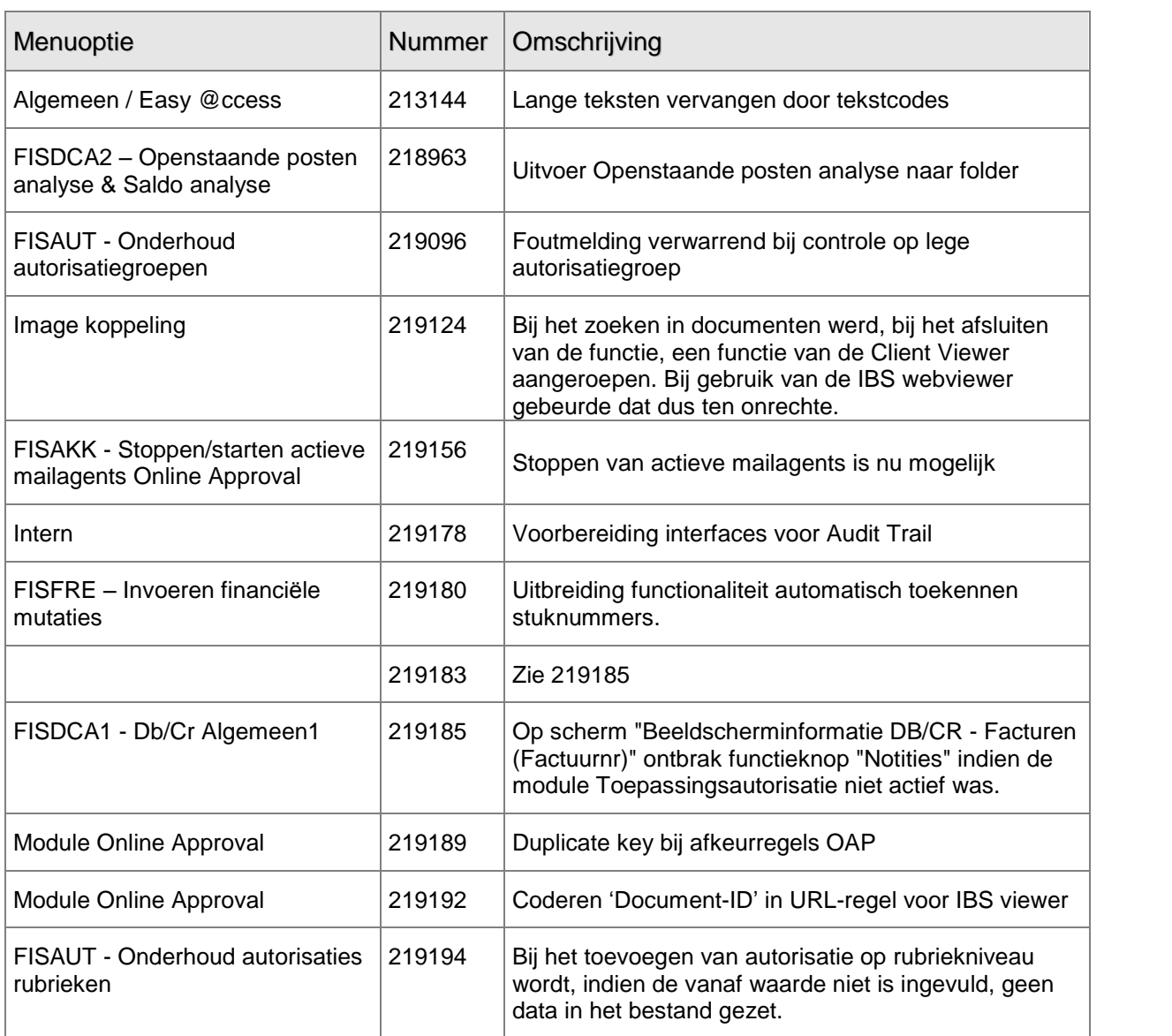

<span id="page-12-0"></span>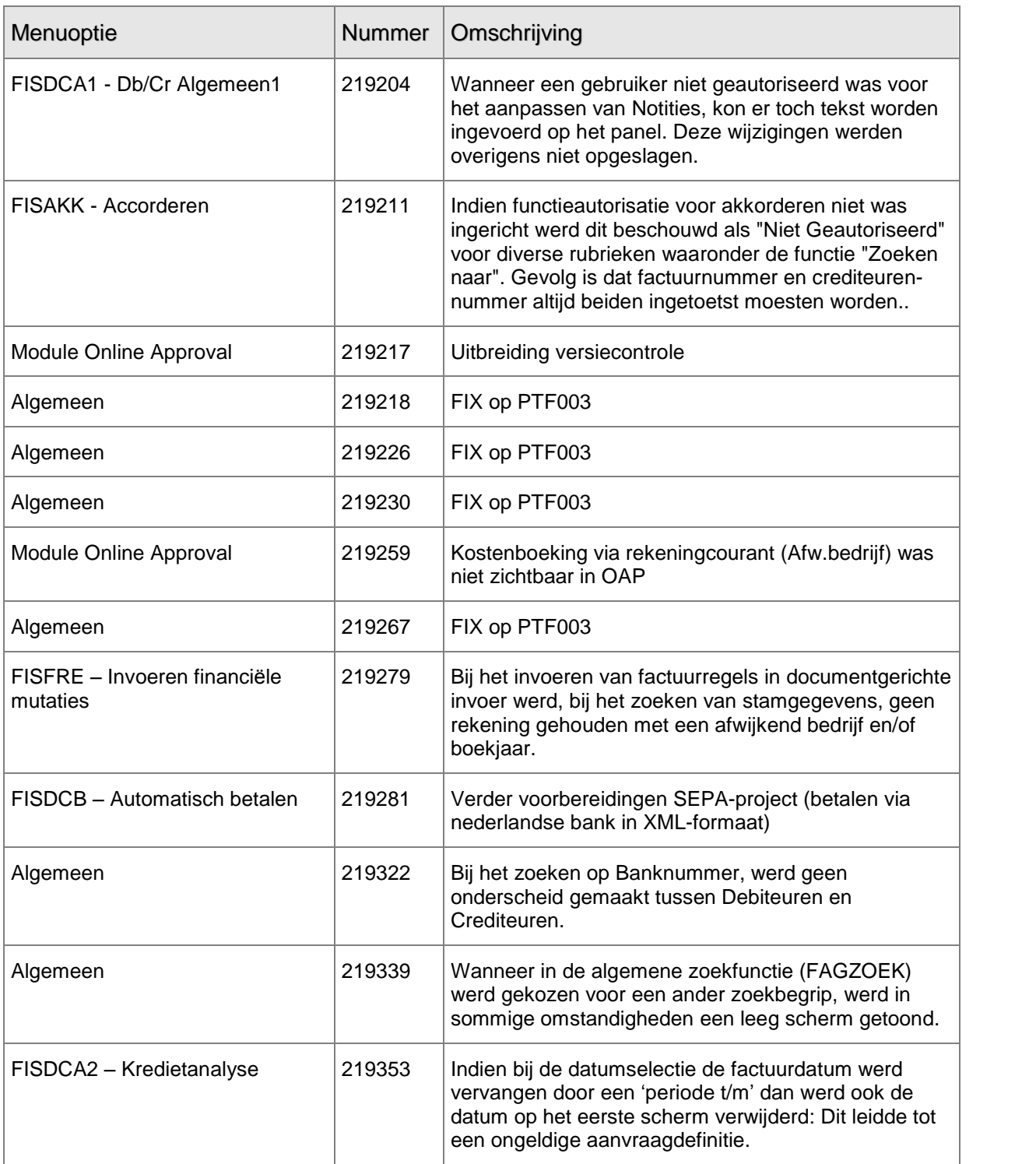

# PTF003 5 DECEMBER 2008

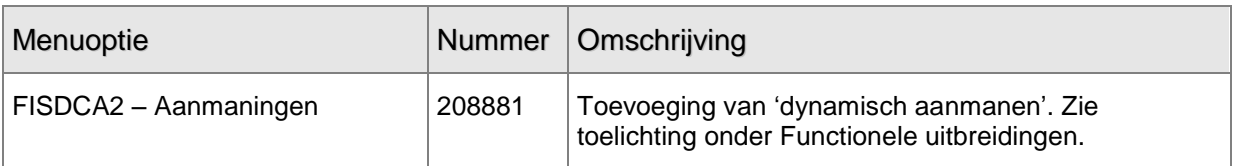

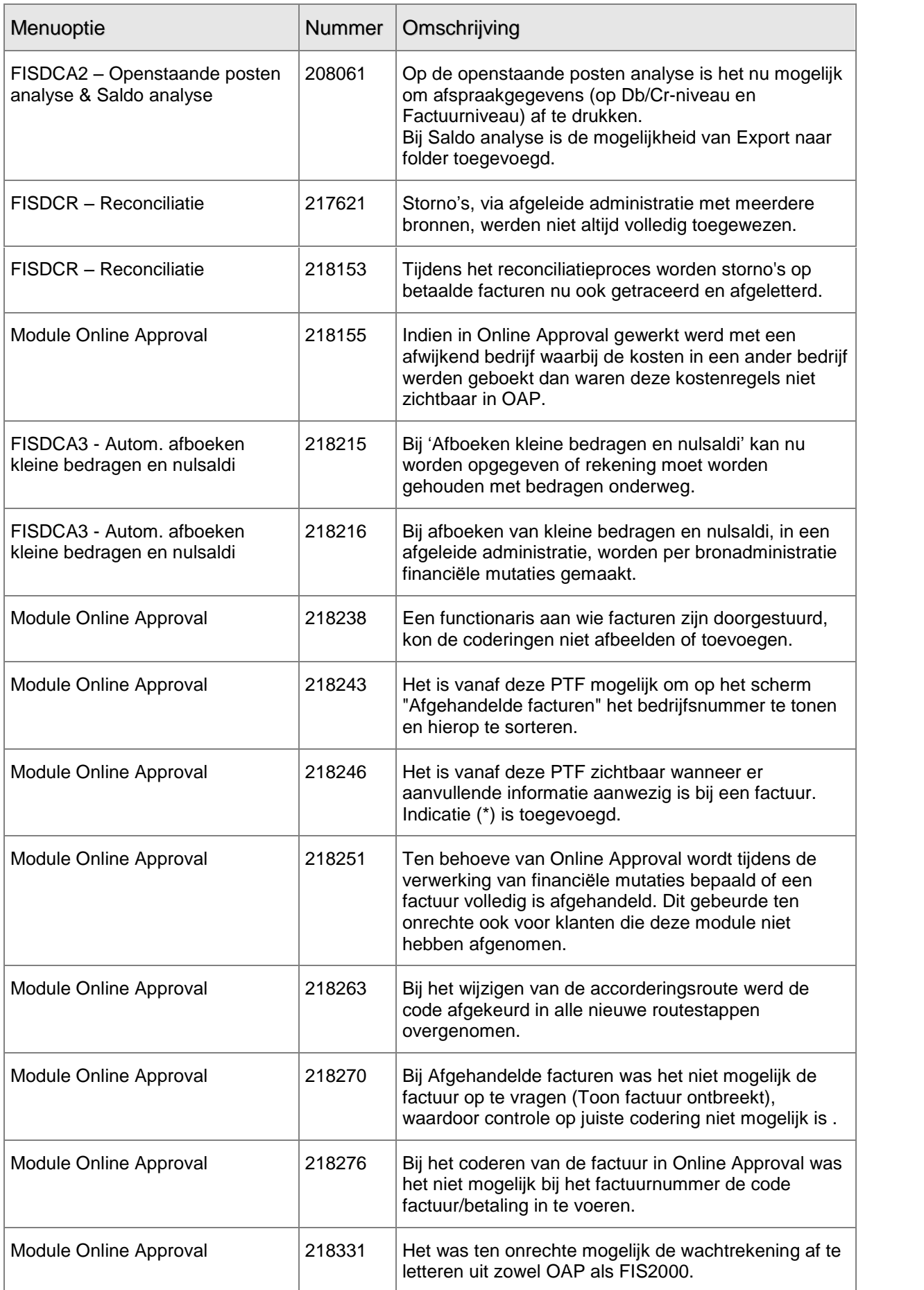

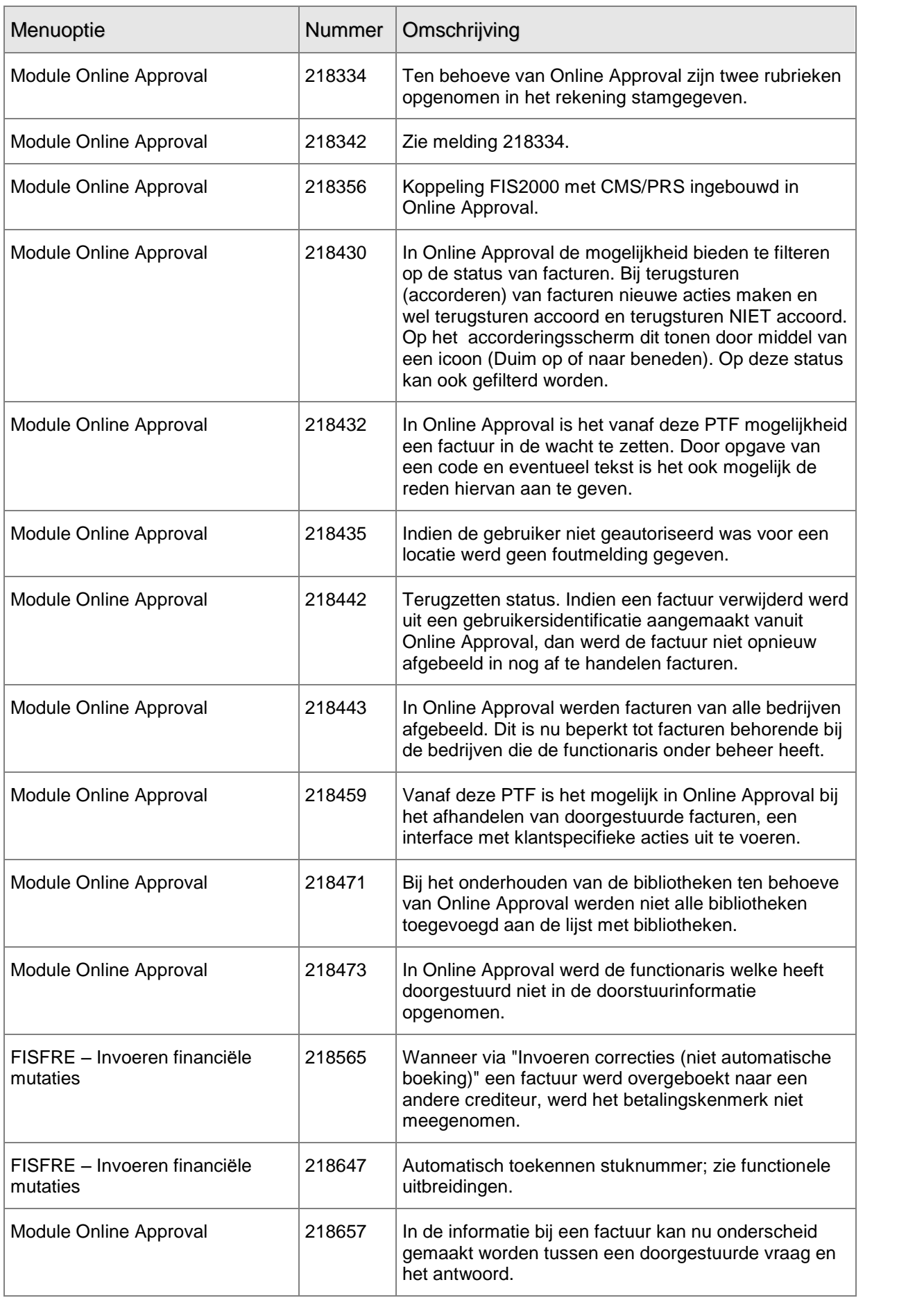

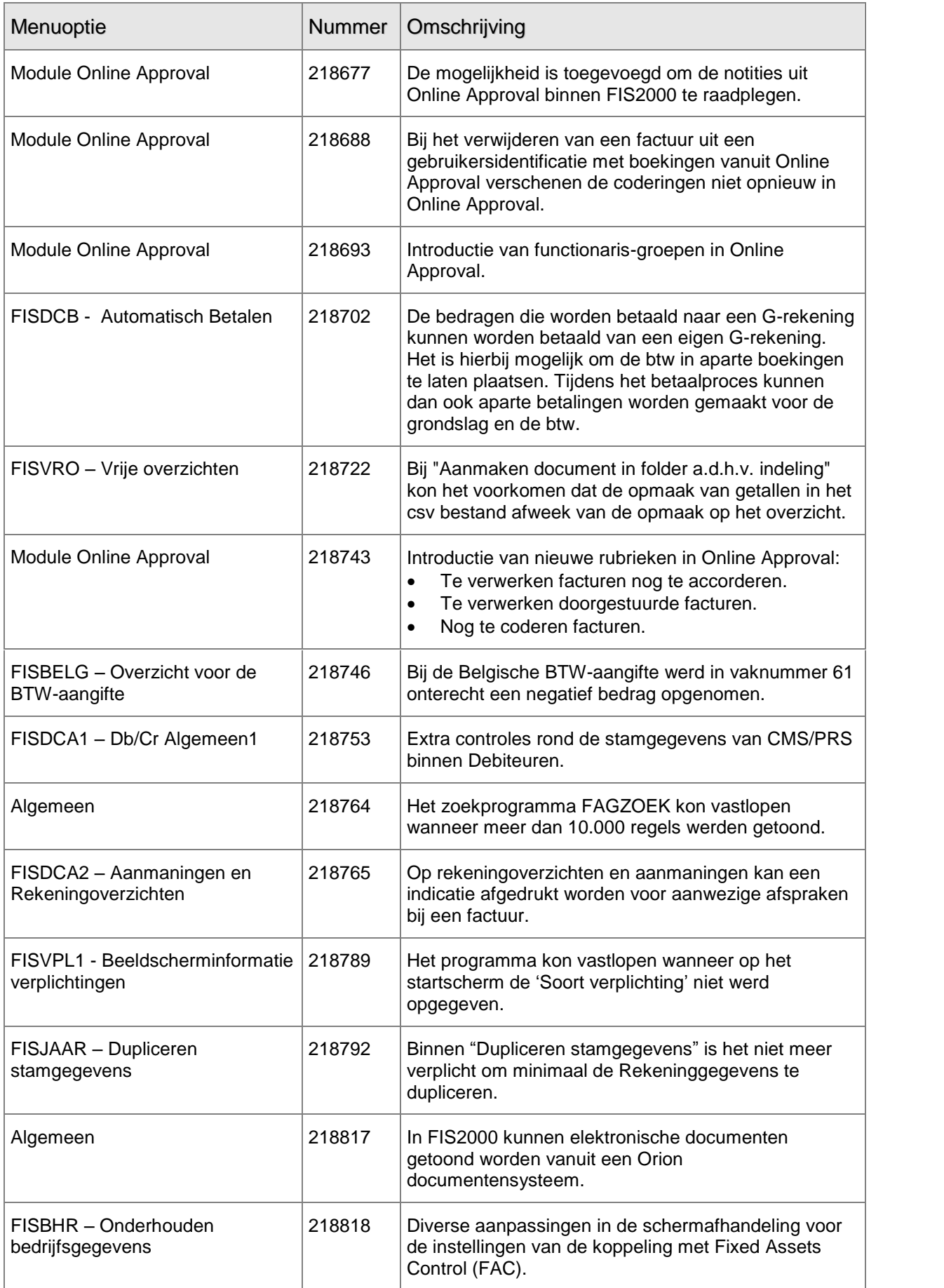

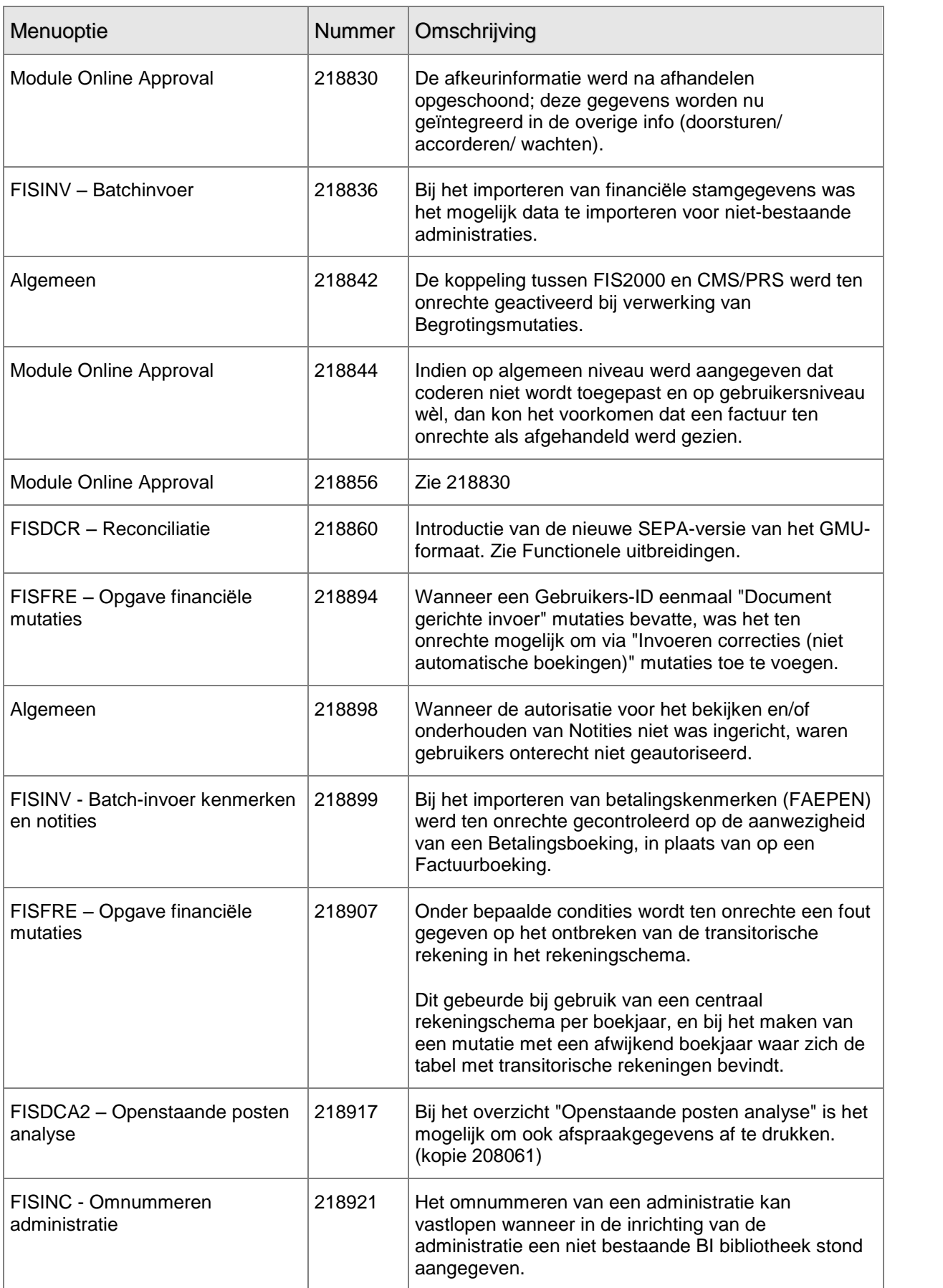

<span id="page-17-0"></span>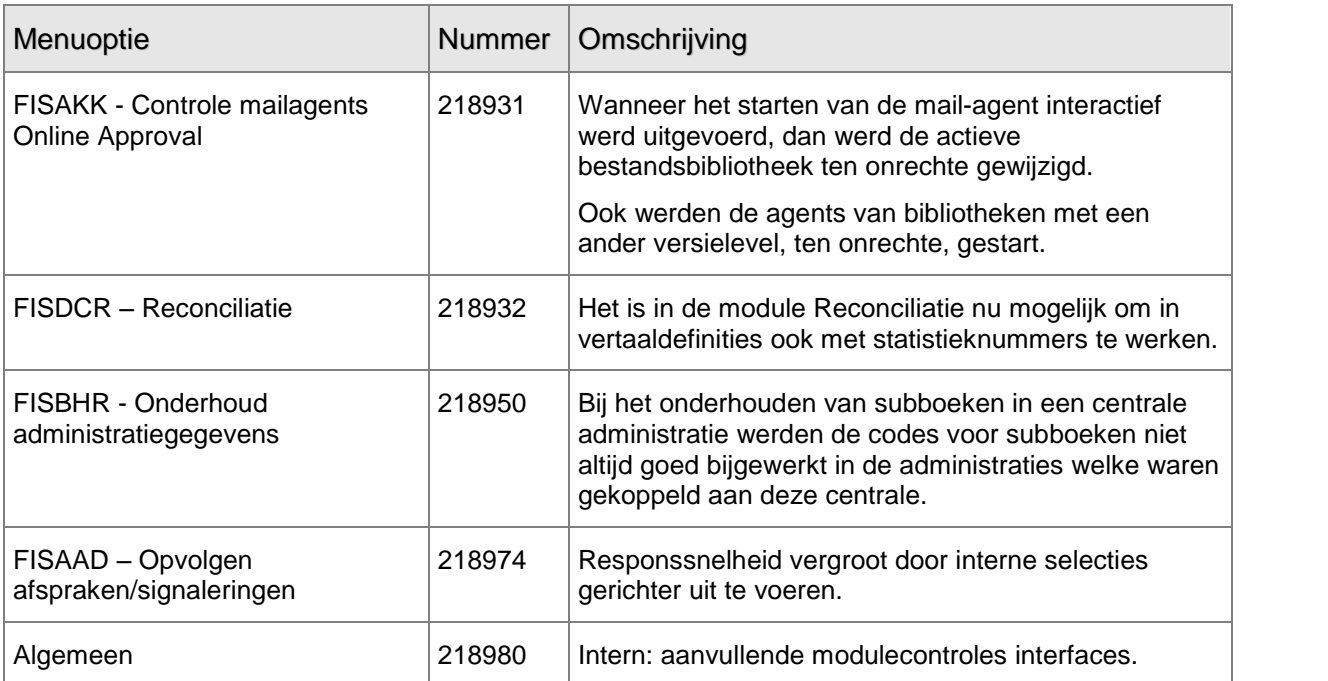

# PTF002 12 SEPTEMBER 2008

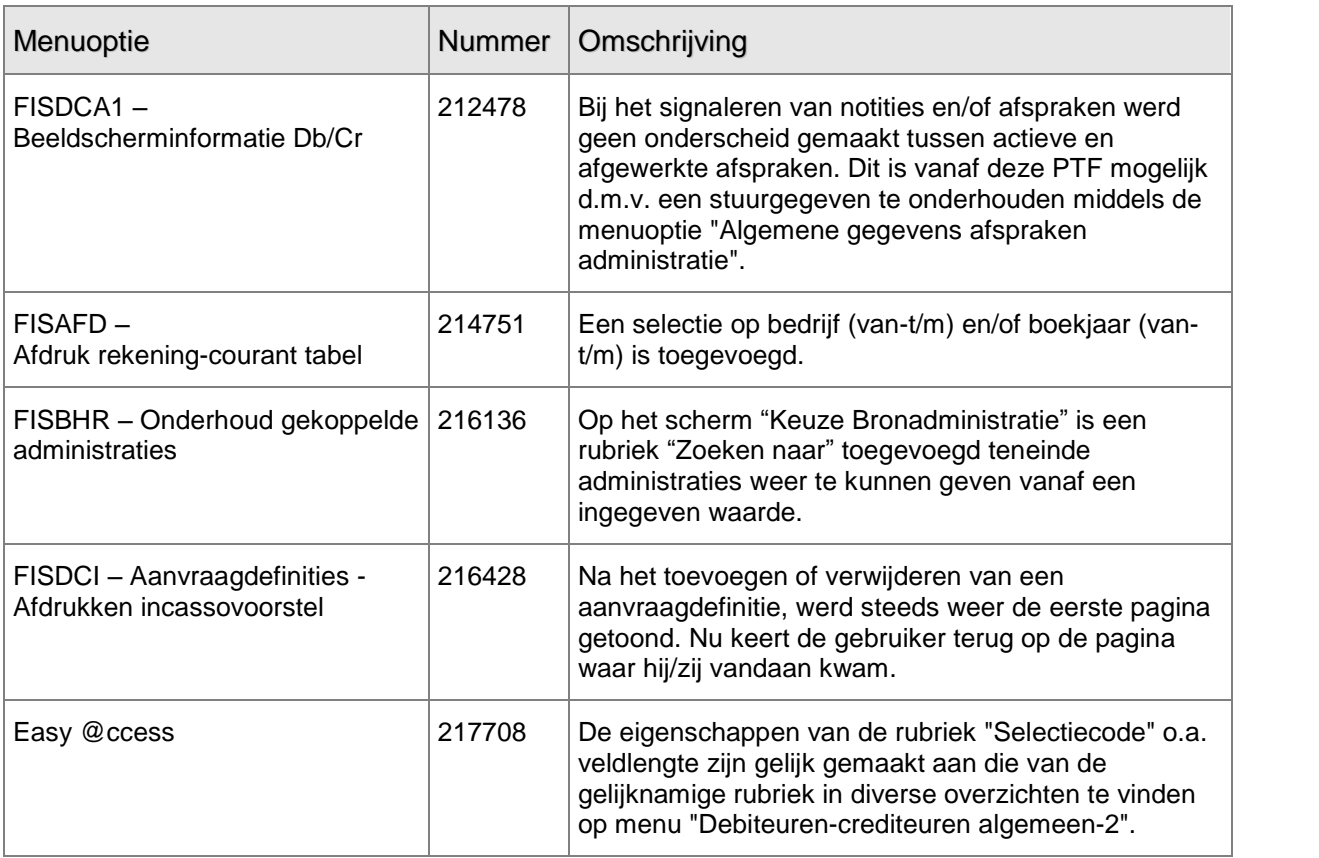

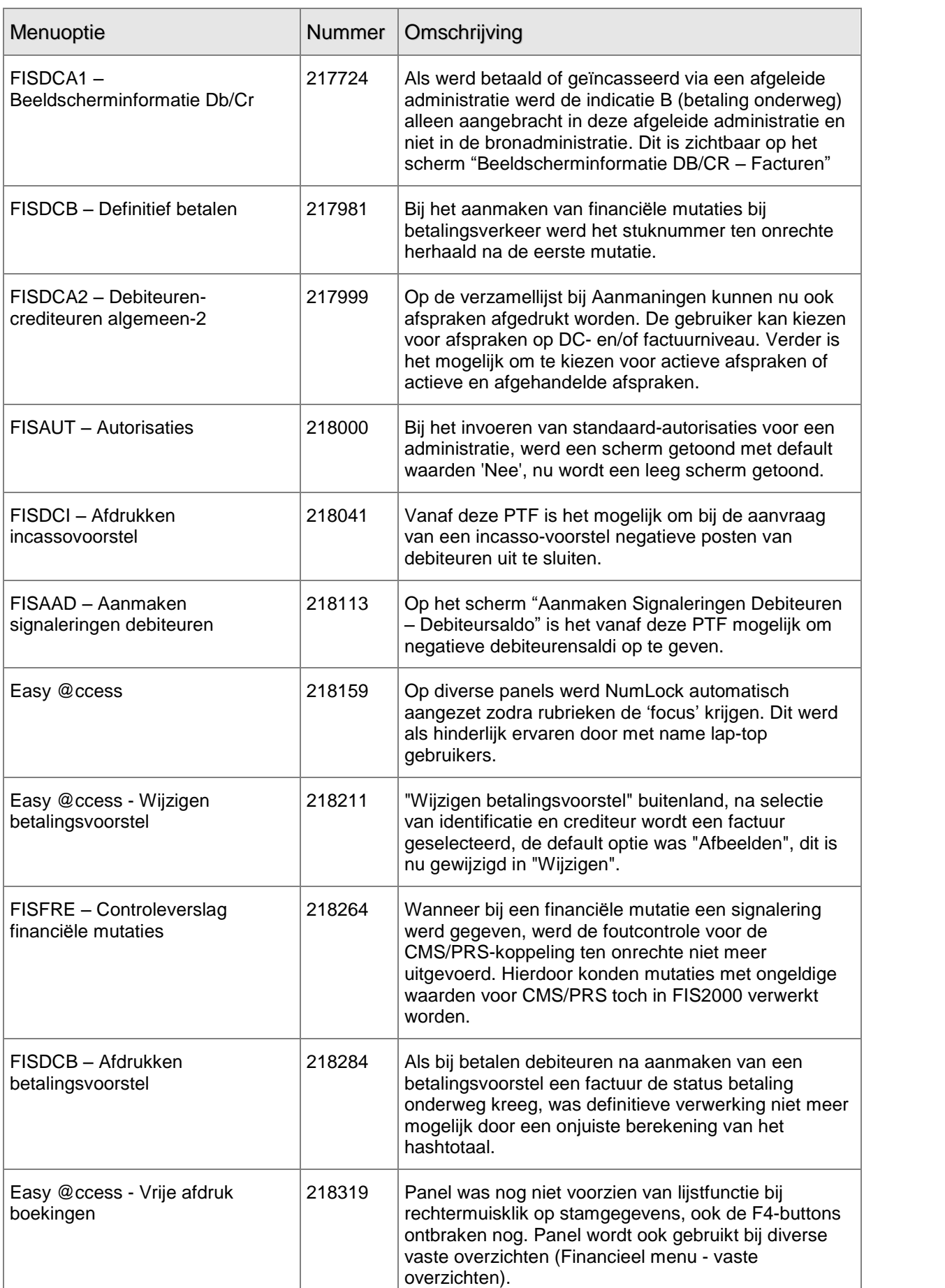

<span id="page-19-0"></span>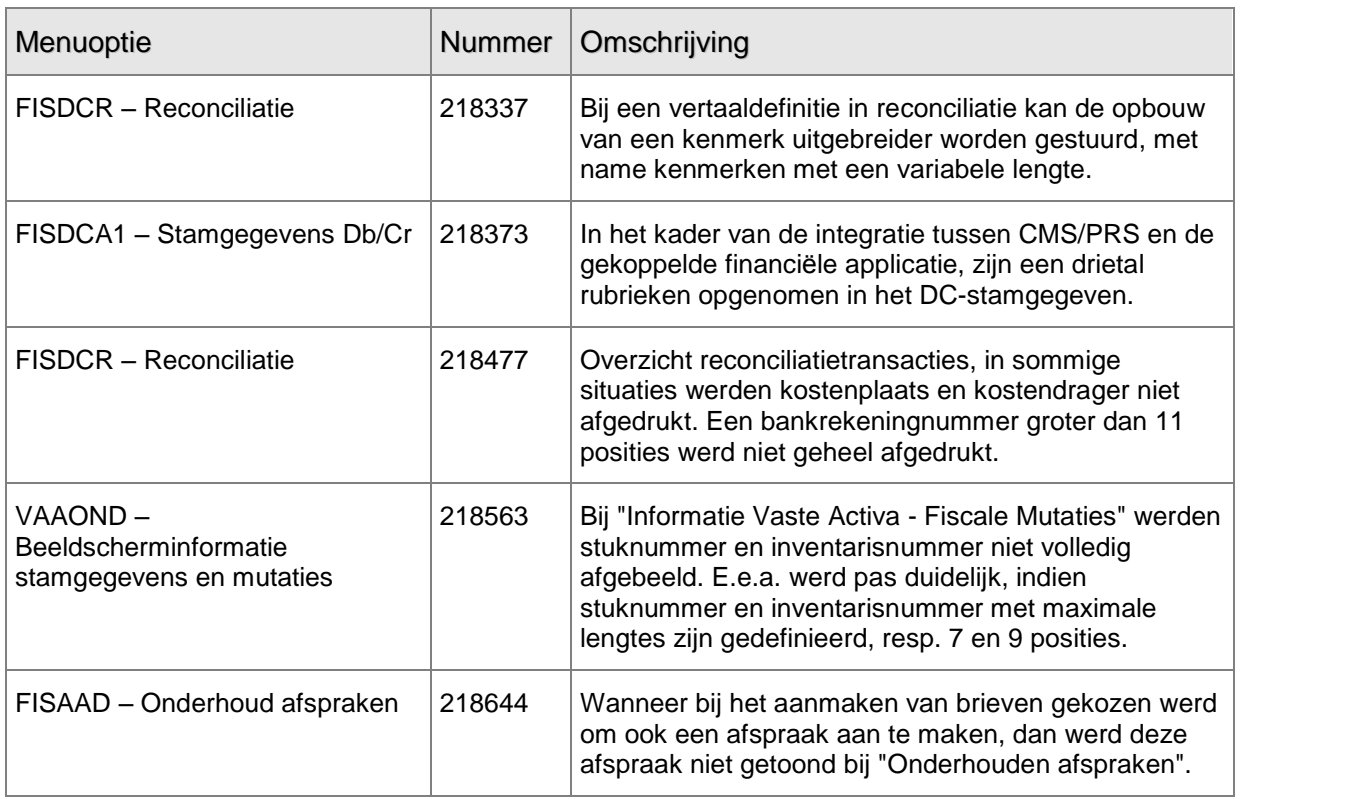

# PTF001 30 MEI 2008

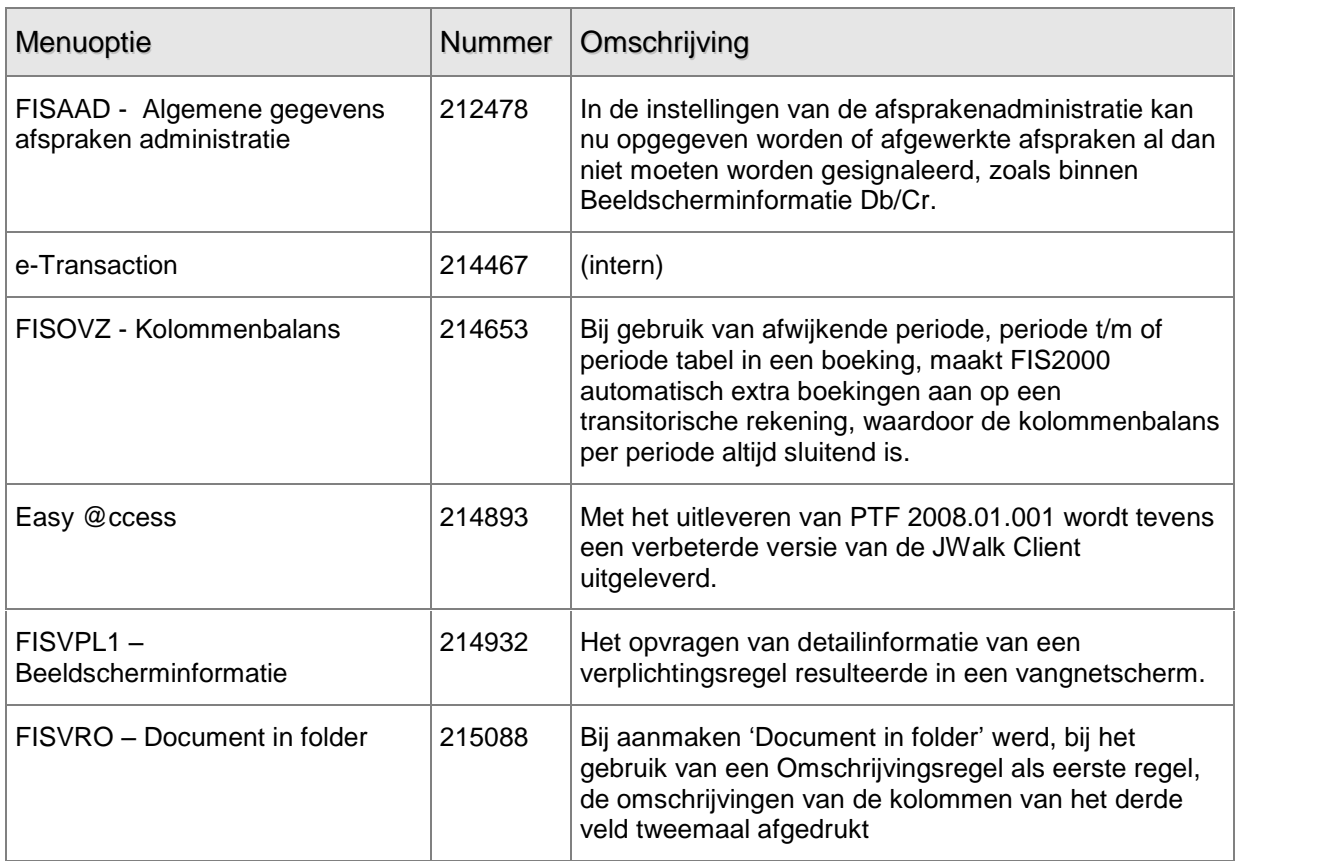

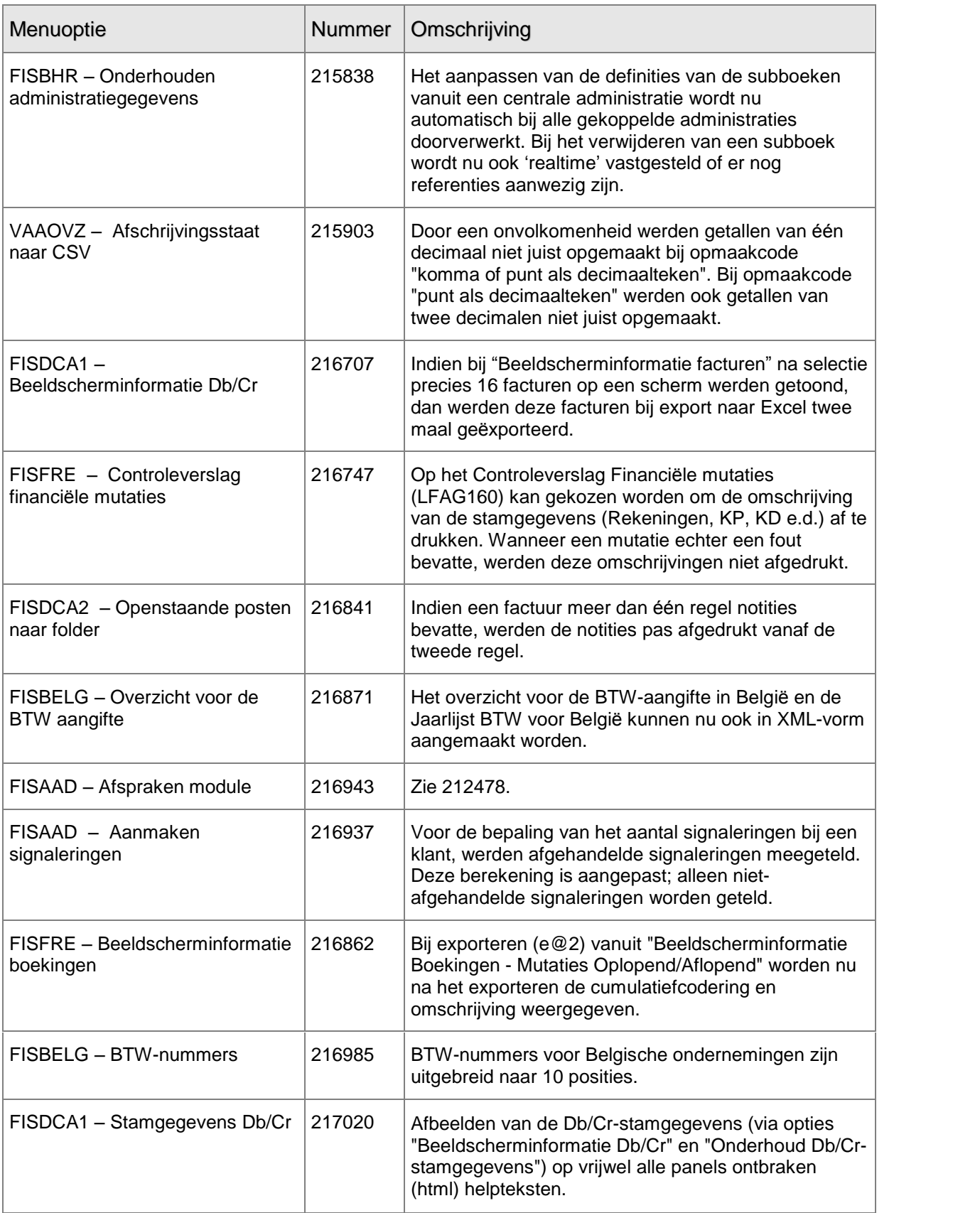

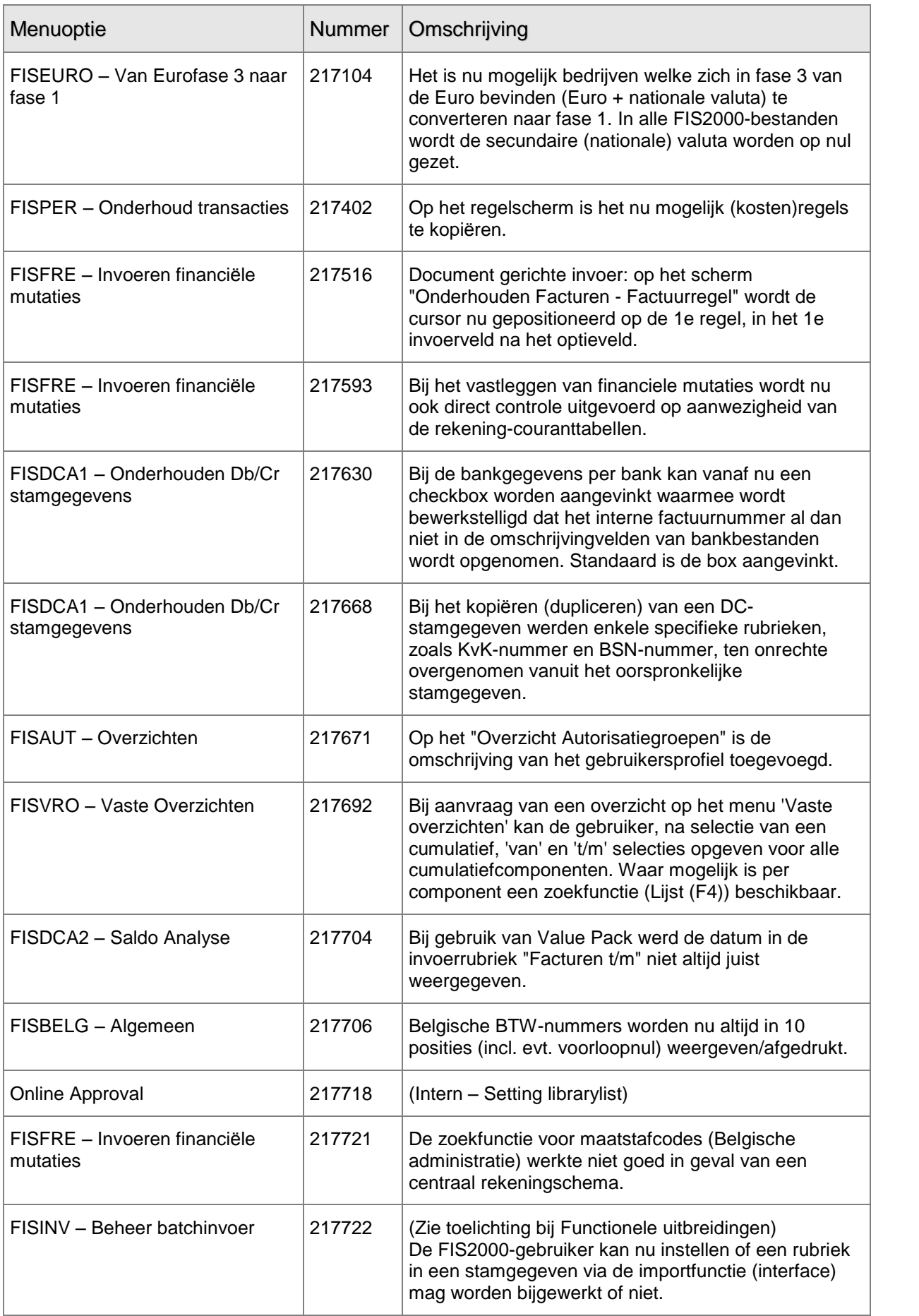

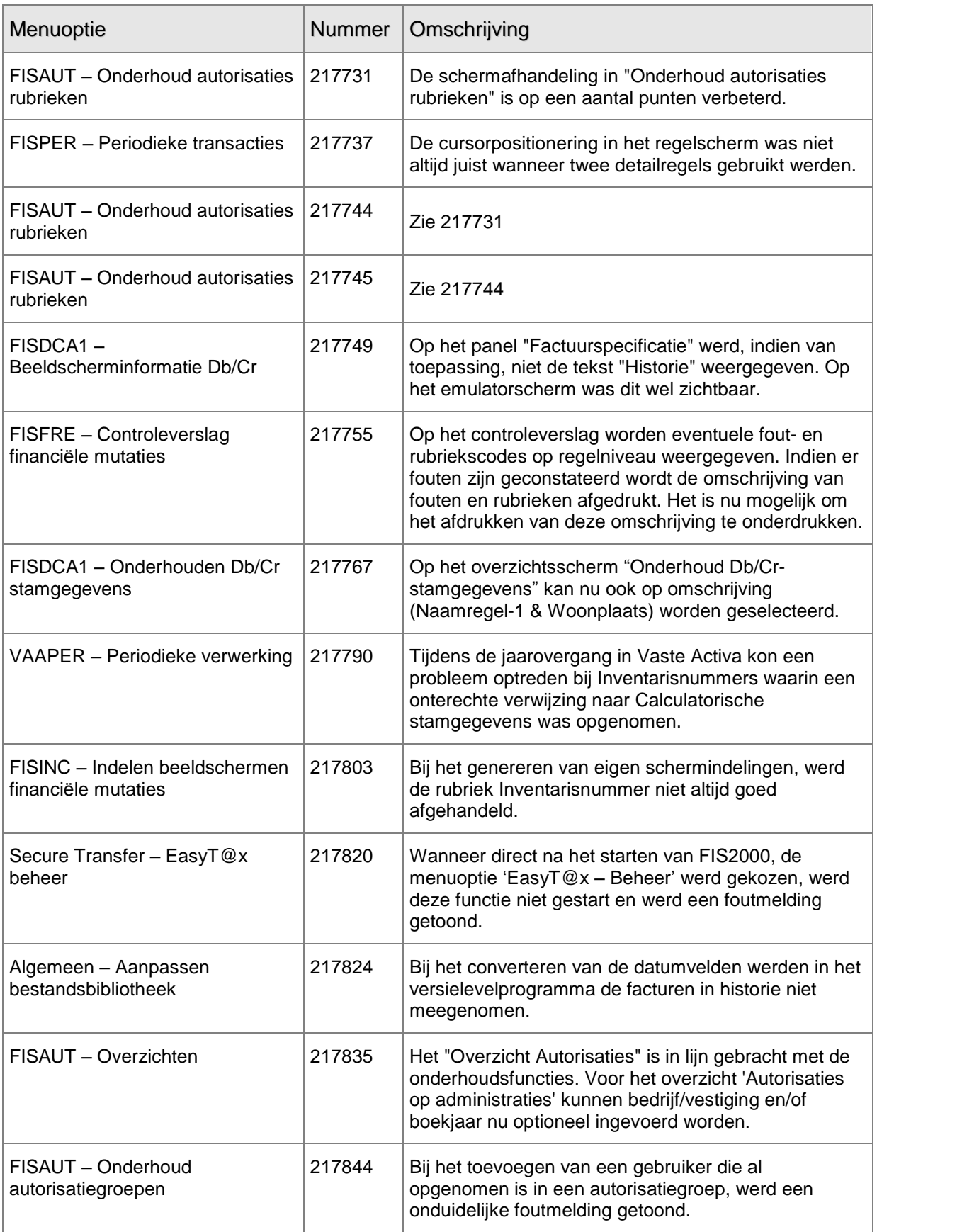

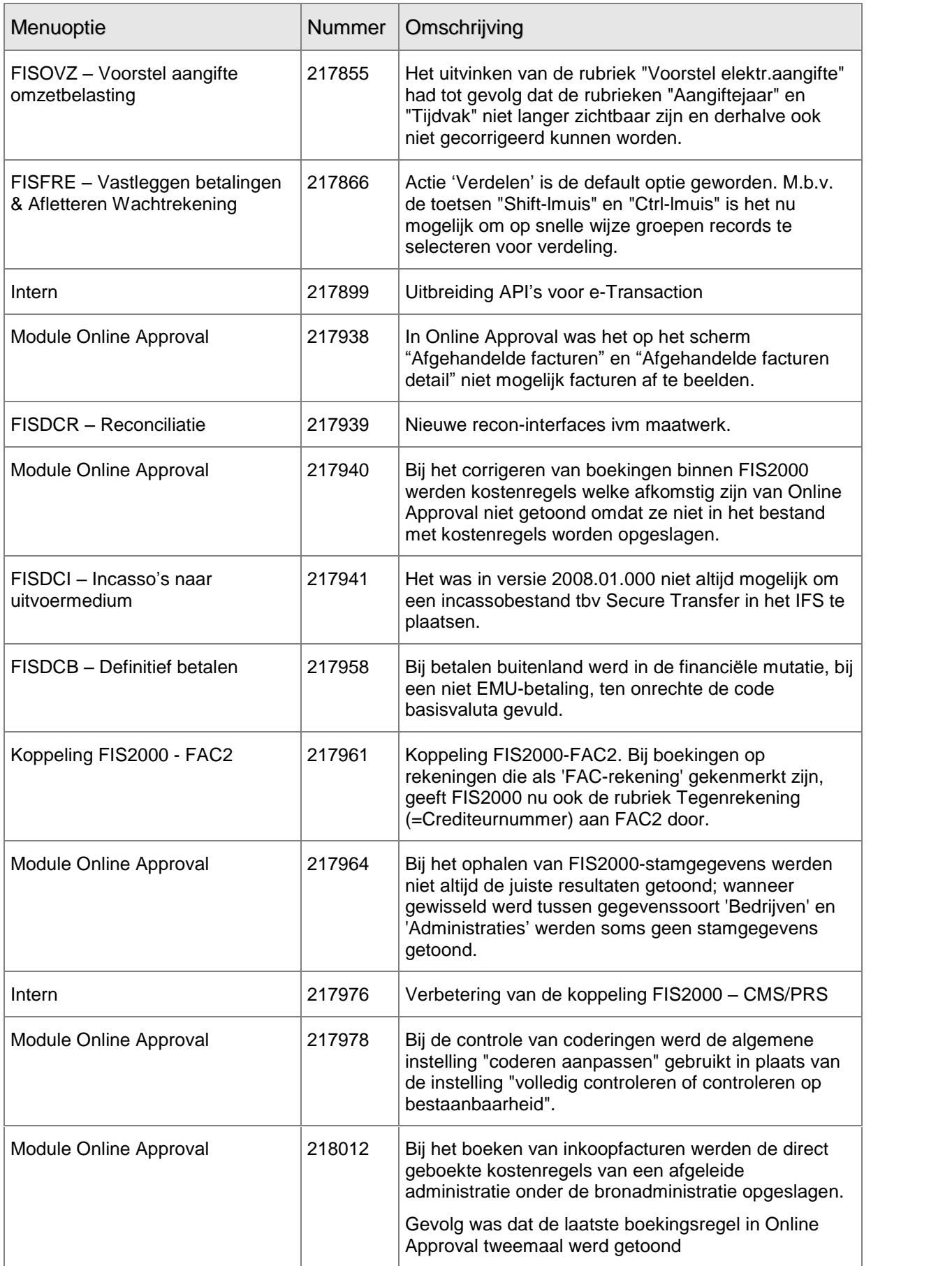

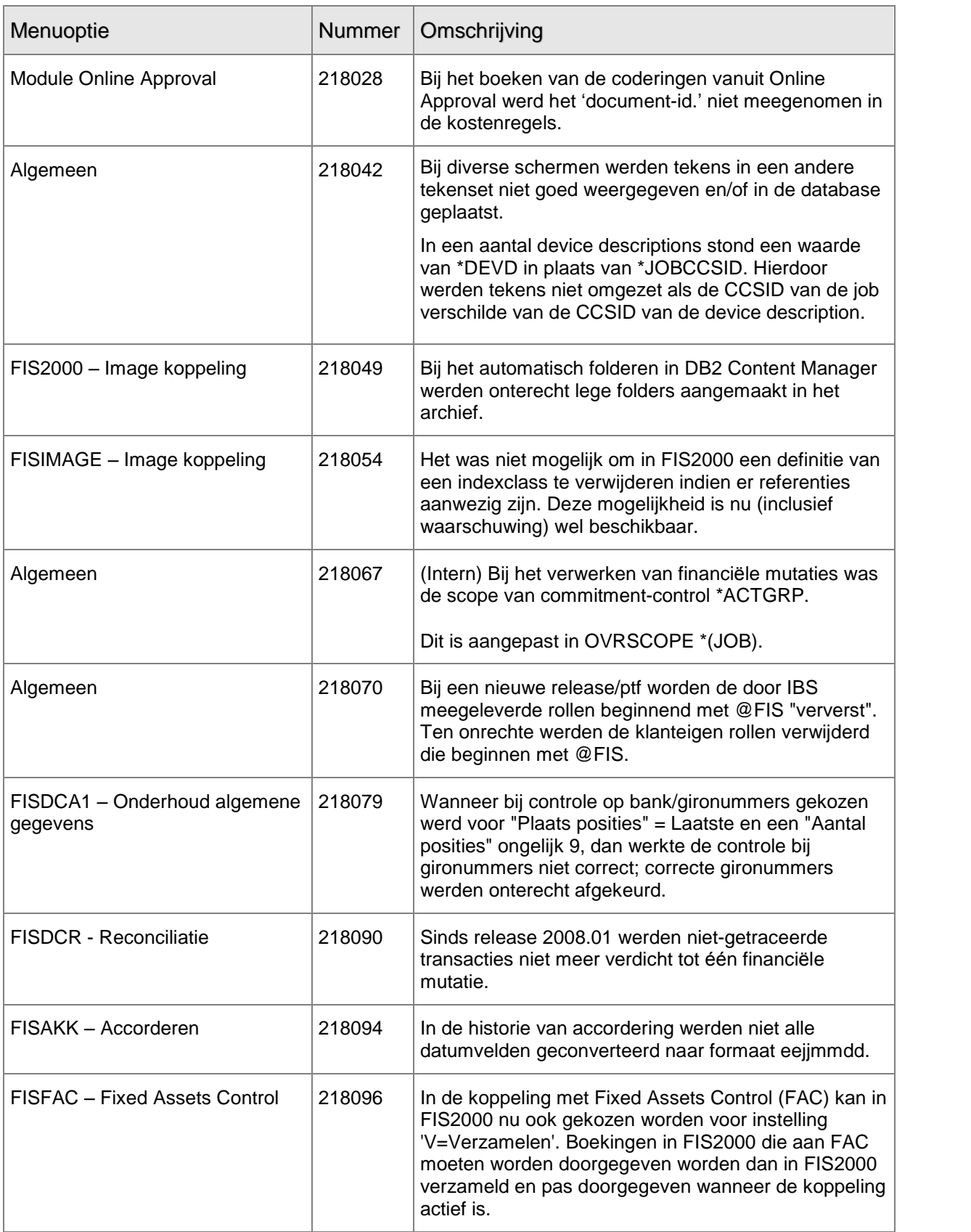